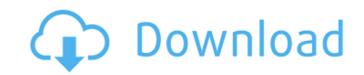

## Adobe Photoshop 2022 (Version 23.4.1) Crack For Windows [2022]

\*\_Tutorials.com\_\*\_Adobe.com\_\*\_PhotoshopPro.com\_ Some of the tutorials that come with Photoshop programs may seem like they're too advanced for beginners, but they aren't. If you are just starting out, it might be best to get your hands dirty and learn how to use Photoshop's features quickly. The ability to quickly manipulate images has allowed Photoshop to become a standard image-editing program even for newcomers to the field. The longer you use Photoshop, the better you'll get at using its tools. Sometimes you might get lazy and don't think about why you're doing things. The most important thing is to apply what you learned in your last tutorial to make a new photo. Before you know it, you'll have mastered the program.

## Adobe Photoshop 2022 (Version 23.4.1) Crack+ Incl Product Key

In this beginner's tutorial, we will teach you how to open a photo in Adobe Photoshop Elements, crop it and add text to the image. To open the photo in Photoshop, you have to first connect it to your computer. If you don't know how to do it, check out our tutorial here. Open Adobe Photoshop Elements After you have opened the file, you should switch to the browser (the one you used to upload the picture) and browse the folder containing the picture. You should find all the pictures that you have uploaded. Double-click the file you want to edit, and the open it in the editor. Crop Your Photo After you've opened the picture, you're going to remove the background and add text. Click the Crop Tool in the toolbar at the bottom of the image. To crop the picture, use the Crop Tool to crop it to the borders you want. Go to Image > Crop and the image will be cropped to the borders you have selected. Add Text to Your Image After you've cropped your image, you can add text to it. In the top right corner, click the Text Tool. Type the text you want to place it. Double-click your text and the text will be selected. Go to Image > Type and the image will be filled with text. You can copy your text from here and paste it in other places. Merge and Resize Your Image Sometimes the pictures are too small or you want to use them for other purposes, so you can merge them together and resize them. Open the file that you want to merge, go to Edit > Merge. Pick the file you want and press Okay. Go to File > Save As. You can choose where you want to save the new merged file. After you have saved the file, you can use it in other applications like a vector. Add a New Layer Now you want to add a new layer. Switch to Channels and make sure it is off. Open the Layer palette by clicking the small Layers icon on the top right of your screen. Go to Layer > New > Layer From Visible. Click the Add Layer icon in the top layer. 388ed7b0c7

## Adobe Photoshop 2022 (Version 23.4.1) Crack+ Free Download

Although it might seem like an eternity, just 40 days ago, on the occasion of LinuxCon Europe, we reached the 1.5 million downloads milestone. I believe that for many of us it's still rather strange to see the amount of Linux downloads and this post is intended to take a brief look at one aspect of the Linux world. I think it's very important to recognise the contributions of all those who may have helped contribute to the success of Linux in some way. Although in the image above, I am only showing the top 20 countries, I've included just 15 from the top downloads per country, simply because some of the countries are too small to include. I've deliberately chosen not to show the bottom 15 because that's not what this post is about. However, here's the top 15: United States 14,570,783 Russia 10,519,623 France 4,904,108 UK 3,876,964 Germany 2,877,847 Netherlands 2,670,848 Belgium 2,552,113 Ireland 2,345,199 Canada 1,979,597 Australia 1,984,722 India 1,938,113 Denmark 1,790,898 South Korea 1,781,982 Austria 1,744,446 Spain 1,711,212 Turkey 1,672,394 Poland 1,634,857 Czech Republic 1,531,796 Spain 1,507,919 Hong Kong 1,331,487 Slovakia 1,329,260 Sweden 1,288,363 Singapore 1,285,498 Argentina 1,272,018 Finland 1,271,030 Israel 1,227,297 Israel 1,207,130 Turkey 1,151,721 Brazil 1,143,962 And here are the top 8 from the downloads per country: Russia 17,461,080 Canada 9,851,948 UK 6,234,668 Germany 6,170,735 Netherlands 4,340,913 France 4,311,315 Ireland 3,818,122 Austria 3,465,397 USA 3,469,837 Denmark 2,978,044 Spain 2,925,368 Spain 2,917,520 Sweden 2,836,417 Sweden 2,802,461 Portugal 2,759,431 Spain 2,691,612 China 2,

## What's New In Adobe Photoshop 2022 (Version 23.4.1)?

Q: How do I separate a command in csh? I have the following in a.cshrc file: export BIN\_DIR=\$PWD/bin export PYTHONHOME=\$PWD/lib export INCLUDE=/opt/python/includes export LANGUAGE=/opt/python/lang export MODULES=os dbus export LD\_LIBRARY\_PATH=\$PWD/lib/pkgconfig:\$PYTHONPATH=\$PWD/lib/pkgconfig:\$PYTHONPATH export PYTHONPATH export CVSROOT=\$PWD/export ODBC\_IBRARY=\$PWD/lib/pkgconfig:\$PYTHONPATH export PWD=\$PWD/export ODBC\_IBRARY=\$PWD/lib/pkgconfig:\$PYTHONPATH export PWD=\$PWD/export ODBC\_IBRARY=\$PWD/lib/pkgconfig:\$PYTHONPATH export PWD=\$PWD/export ODBC\_IBRARY=\$PWD/lib/pkgconfig:\$PYTHONPATH export PWD=\$PWD/export ODBC\_IBRARY=\$PWD/lib/pkgconfig:\$PYTHONPATH export PWD=\$PWD/export ODBC\_IBRARY=\$PWD/lib/pkgconfig:\$PYTHONPATH export PWD=\$PWD/export ODBC\_IBRARY=\$PWD/lib/pkgconfig:\$PYTHONPATH export PWD=\$PWD/export ODBC\_IBRARY=\$PWD/lib/pkgconfig:\$PYTHONPATH export PWD=\$PWD/export ODBC\_IBRARY=\$PWD/lib/pkgconfig:\$PYTHONPATH export PYTHONPATH export PY

**System Requirements:** 

Minimum: OS: Windows XP SP3, Windows Vista SP2, Windows 7 SP1, Windows 8 CPU: Intel Pentium 4, 2.2 GHz dual core Memory: 1 GB RAM GPU: Nvidia GeForce GT 330, Geforce GT 540, Geforce GT 540, Geforce GT 640 Video: Windows Vista: NIVIDA 7800/8800 series, GeForce GT 640 Video: Windows Vista: NIVIDA 7800/8800 series, GeForce GT 640 Video: Windows Vista SP2, Windows Vista: NIVIDA 7800/8800 series, GeForce GT 640 Video: Windows Vista: NIVIDA 7800/8800 series, GeForce GT 640 Video: Windows Vista: NI 8800/GTX 5 series Web Browser: IE 8, Chrome, Firefox, Opera

https://www.ptreb.com/sites/default/files/webform/Adobe-Photoshop-CC-2014\_0.pdf

http://armina.bio/?p=41292

http://www.trabajosfacilespr.com/adobe-photoshop-cs5-key-generator-serial-key/
http://www.barnabystewart.com/system/files/webform/candidate-applications/Photoshop-CC-2015-version-17.pdf
http://barrillos.org/2022/07/05/adobe-photoshop-2020-keygen-exe-keygen-latest/

https://grandvenetianvallarta.com/photoshop-2021-version-22-keygen-crack-setup-free-registration-code-download/https://ogledalce.ba/wp-content/uploads/2022/07/Photoshop\_CS5\_Hacked\_\_Free\_Download\_April2022.pdf

http://chiedumhodg.volasite.com/resources/Photoshop-2022-Version-2301-Crack-Mega-.pdf

https://pacific-shelf-69394.herokuapp.com/Photoshop\_2021\_Version\_222.pdf
https://bymariahaugland.com/2022/07/05/photoshop-2021-version-22-1-1-with-license-key-download-april-2022/https://kramart.com/adobe-photoshop-2022-version-23-crack-activation-code-incl-product-key-download-updated-2022/https://bauterondeuni.wixsite.com/ziegramsare/post/adobe-photoshop-2022-latest-2022

http://tutorialspointexamples.com/?p=

http://latinon.com/?p=4526 http://carolwestfineart.com/?p=13423

https://www.avonct.gov/sites/g/files/vyhlif151/f/uploads/electronics\_recycling\_information.pdf http://vzwabram.be/sites/default/files/webform/ingziv585.pdf

https://zeecanine.com/photoshop-2022-version-23-1-crack-full-version-free-download-final-2022/ https://amnar.ro/wp-content/uploads/2022/07/Photoshop\_2022\_Version\_2341.pdf

https://teenmemorywall.com/adobe-photoshop-cs4-hacked-with-license-code-win-mac-2022/

https://www.bedfordma.gov/sites/g/files/vyhlif6866/f/file/file/guide\_to\_town\_meeting.pdf
https://lfbridge.com/upload/files/2022/07/RjVCXuELCvDEjW2VFeVb\_05\_fdbd6794c8c01dd9d2fb4af375e12071\_file.pdf
https://scrolllinkupload.s3.amazonaws.com/upload/files/2022/07/7EJzVmifoH3TzOuhWAUB\_05\_c3d55463e19444c2fabb1af0e311eaf9\_file.pdf

https://xtc-hair.com/adobe-photoshop-2021-version-22-1-0-crack-with-serial-number-torrent-activation-code-free/

https://dralfadhli.sa/system/files/webform/photoshop-2022-version-2301.pdf https://you.worldcruiseacademy.co.id/upload/files/2022/07/H9r2rayG9YJNRftxZE6u\_05\_8bcce8ccc5297cc2a94f5b8084078abe\_file.pdf

http://joshuatestwebsite.com/wp-content/uploads/2022/07/launchr.pdf
https://www.amphenolalden.com/system/files/webform/ingrjan714.pdf
https://www.twp.ferguson.pa.us/sites/g/files/vyhlif576/f/styles/news\_image\_teaser/public/news/pages\_from\_bos\_agenda\_packet\_05-16-2022\_with\_links.pdf
https://poetbook.com/upload/files/2022/07/nZvh6GDWc92dCcqD5W8k\_05\_fdbd6794c8c01dd9d2fb4af375e12071\_file.pdf